# Double of the Sweedler Hopf algebra verification

The Sweedler Hopf algebra SW is a 4 dim Hopf algebra with generators s,w with relations  $s^2 = 1$ ,  $w^2 = 0$ , sw+ws=0.

The Hopf structure is  $\epsilon(s) = 1 \epsilon(w) = 0$ ,  $\Delta(s) = s_1 s_2$ ,  $\Delta(w) = w_1 s_2 + w_2$ ,  $S(s) = s$ ,  $S(w) = sw$ .

Our preferred basis is 1,s,w, sw.

Its dual is isomorphic to SW and we take it to be generated by t,m subject to the same relations where t plays the role of s and m the role of w.

The dual pairing is given by the following matrix:

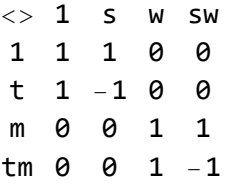

As the Drinfeld double we take SW<sup>\* cop</sup> tensor SW with canonical basis the 16 monomials in order  $t^i$  *m<sup>j</sup>* s<sup>k</sup> w<sup>*l*</sup> with i,j,k,l = 1 or 0.

Hence, the R-matrix is given by  $R_{i,j} = \left(\frac{1+t_i}{2} - \frac{1-t_i}{2} s_j\right) (1 + m_i w_j)$ 

Below we verify this is indeed a solution to Yang-Baxter and compute some knot invariants.

```
In[ ]:= PBWRule = {t  1, m  2, s  3, w  4};
```

```
B[U@s, U@w] = -(B[U@w, U@s] = -2 U[s, w]);
B[U@t, U@m] = -(B[U@m, U@t] = -2 U[t, m]);
```

```
B[U@s, U@t] = -(B[U@t, U@s] = 0);
B[U@m, U@s] = -(B[U@s, U@m] = -2 U[m, s]);
B[U@t, U@w] = -(B[U@w, U@t] = -2 U[t, w]);
B[U@m, U@w] = - (B[U@w, U@m] = U[s] - U[t]);
```
 $\mathbb{E}[x] = \text{UU}[L_{---}, x^{n}$ ,  $r_{---}] := \text{UU}[L, \text{Sequence} \otimes \text{Table}[X, \{n\}], r];$ **UU[***l*\_\_\_**, 1,** *r*\_\_\_**] := UU[***l***,** *r***]; UU[] = U[]; UU[***l*\_**,** *r*\_\_\_**] := U[***l***] \*\* UU[***r***]; U***i*\_**[**ℰ\_**] :=** ℰ **/. {** *u*\_*U* **UU @@ Replace[***u***,** *x*\_ *xi***, 1]};**

```
In[ ]:= B[x_, x_] = 0;
        B[U[(x])_{i}], U[(y])_{i}] := U_i[B[U@x, U@y]];
         B[\mathsf{U}[(x_{-})_{i}], \mathsf{U}[(y_{-})_{j}]] /; i = 1 = j := 0;
         B[X_1, y_2] := X \star Y - Y \star X;
```
 $ln[$   $\circ$  ]:=

$$
\text{In}[\mathbb{F}^*] = \sigma[i_-, j_-] [\mathcal{E}_-] := \mathcal{E} \land \{ \mathbf{t}_i \rightarrow \mathbf{t}_j, \mathbf{m}_i \rightarrow \mathbf{m}_j, \mathbf{s}_i \rightarrow \mathbf{s}_j, \mathbf{w}_i \rightarrow \mathbf{w}_j \}
$$

 $ln[ \circ ]:=$ 

$$
\text{mul}[i_, j_{\lceil} \in ] := \text{Simp}[\& \wedge \x, x_{\lceil} \Rightarrow \text{DeleteCases}[x, j_{\lceil} \ast \ast \text{U@Cases}[x, y_{\lceil} \Rightarrow y_i] ]\};
$$
\n
$$
\text{m}_{i, j \rightarrow k} [\& \subseteq ] := \& \wedge / \text{mul}[i, j] \wedge \sigma[i, k];
$$

R-matrix and its inverse

$$
R_{i_-,j_-} := \begin{pmatrix} \frac{1}{2} U[1] + \frac{1}{2} U[t_1] + \frac{1}{2} U[s_j] - \frac{1}{2} U[t_1, s_j] \end{pmatrix} \star \star (U[1 + U[m_i, w_j])
$$
  
\n
$$
\overline{R}_{i_-,j_-} := \frac{1}{2} U[1 + \frac{1}{2} U[t_1] + \frac{1}{2} U[s_j] - \frac{1}{2} U[t_1, s_j] + \begin{pmatrix} \frac{1}{2} U[s_j] + \frac{1}{2} U[t_1, s_j] - \frac{1}{2} U[1 + \frac{1}{2} U[t_1] \end{pmatrix} \star \star (U[m_i, w_j])
$$

Check Reidemeister 3b

 $\mathit{Inf} \circ \mathit{J} := R_{1,2} \star \star R_{1,3} \star \star R_{2,3} - R_{2,3} \star \star R_{1,3} \star \star R_{1,2}$ 

Out[ $e$ ]= 0

Check Reidemeister 2b

$$
\text{Inf} \circ j := \{ R_{1,2} \star \star \overline{R}_{1,2}, \ \overline{R}_{1,2} \star \star R_{1,2} \}
$$

Out[ $\circ$ ]=  $\{U[\ ]$ ,  $U[\ ]\}$ 

$$
\ln\left(-1\right) = \left(R_{1,2} \star \star \overline{R}_{3,4}\right) / / m_{1,3\to 1} / / m_{2,4\to 2}
$$

*Out[]=* U[]

naive Reidemeister 2c fails because antipode has order 4.

$$
ln[e] = (R_{1,2} \star \star \overline{R}_{3,4}) / / m_{3,1\to1} / / m_{2,4\to2}
$$

*Out[*<sup>*·*</sup>]=  $U[$   $]$  + 2  $U[$   $t_1$ ,  $m_1$ ,  $w_2$   $]$ 

Since S<sup>2</sup> sends s,t to themselves and m and w to -m and -w we may explicitly write the four modified Rmatrices R1,R2, $\overline{R1}$   $\overline{R2}$  obtained by applying S<sup>+-2</sup> on either side as follows. Note that in this case S<sup>-2</sup> = S<sup>2</sup>.

$$
R1_{i_-,j_-} := \left(\frac{1}{2}U[1] + \frac{1}{2}U[t_{i}] + \frac{1}{2}U[s_j] - \frac{1}{2}U[t_{i}, s_j]\right) \star \star \left(U[1 - U[m_i, w_j]\right)
$$
\n
$$
R2_{i_-,j_-} := \left(\frac{1}{2}U[1] + \frac{1}{2}U[t_{i}] + \frac{1}{2}U[s_j] - \frac{1}{2}U[t_{i}, s_j]\right) \star \star \left(U[1 - U[m_i, w_j]\right)
$$
\n
$$
\overline{R1}_{i_-,j_-} := \frac{1}{2}U[1] + \frac{1}{2}U[t_{i}] + \frac{1}{2}U[s_j] - \frac{1}{2}U[t_{i}, s_j] + \left(\frac{1}{2}U[s_j] + \frac{1}{2}U[t_{i}, s_j] - \frac{1}{2}U[1] + \frac{1}{2}U[t_{i}]\right) \star \star \left(-U[m_i, w_j]\right)
$$
\n
$$
\overline{R2}_{i_-,j_-} := \frac{1}{2}U[1 + \frac{1}{2}U[t_{i}] + \frac{1}{2}U[s_j] - \frac{1}{2}U[t_{i}, s_j] + \left(\frac{1}{2}U[s_j] + \frac{1}{2}U[t_{i}] + \frac{1}{2}U[s_j] - \frac{1}{2}U[t_{i}, s_j] + \left(\frac{1}{2}U[s_j] + \frac{1}{2}U[t_{i}, s_j] - \frac{1}{2}U[1] + \frac{1}{2}U[t_{i}]\right) \star \star \left(-U[m_i, w_j]\right)
$$

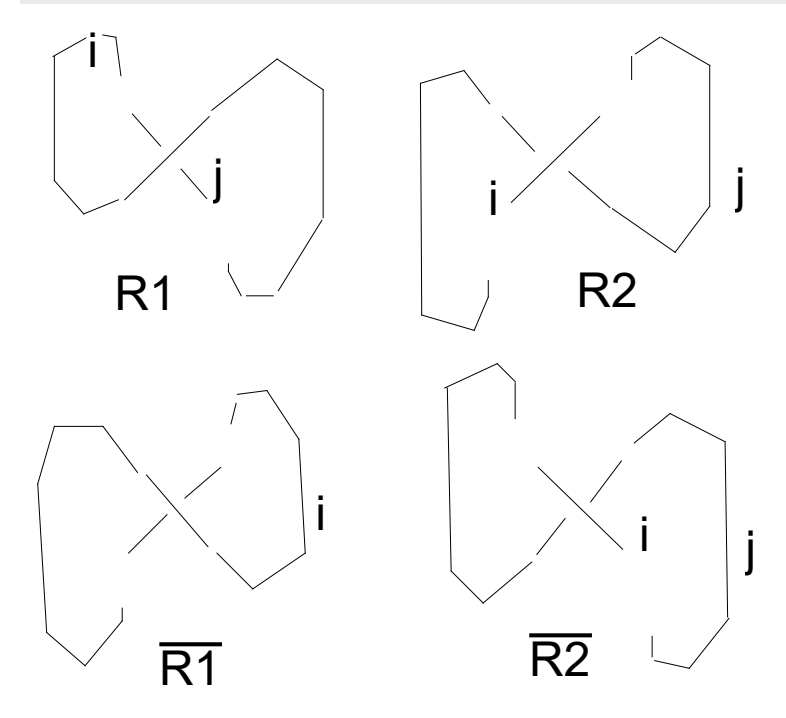

The point of these R-matrices is that stitching them with *R*, *R* we can produce any 0-framed 0-rotation number tangle without closed components. No Drinfeld element or ribbon element necessary.

Trefoil knot:

$$
\ln[\frac{1}{2}] = \left( \left( \overline{R1}_{1,2} / / m_{1,2\to 0} \right) \ast \ast \left( \overline{R1}_{1,2} / / m_{2,1\to 0} \right) \ast \ast \left( \overline{R1}_{1,2} / / m_{1,2\to 0} \right) \right) \ast \ast
$$
\n
$$
\left( \left( R1_{1,4} \ast \ast R1_{5,2} \ast \ast R1_{3,6} \right) / / m_{1,2\to 1} / / m_{1,3\to 1} / / m_{1,4\to 1} / / m_{1,5\to 1} / / m_{1,6\to 0} \right)
$$

*Out[*<sup>*o*]=</sup>  $-\mathsf{U}$ [] + 2  $\mathsf{U}$ [t<sub>0</sub>, s<sub>0</sub>]

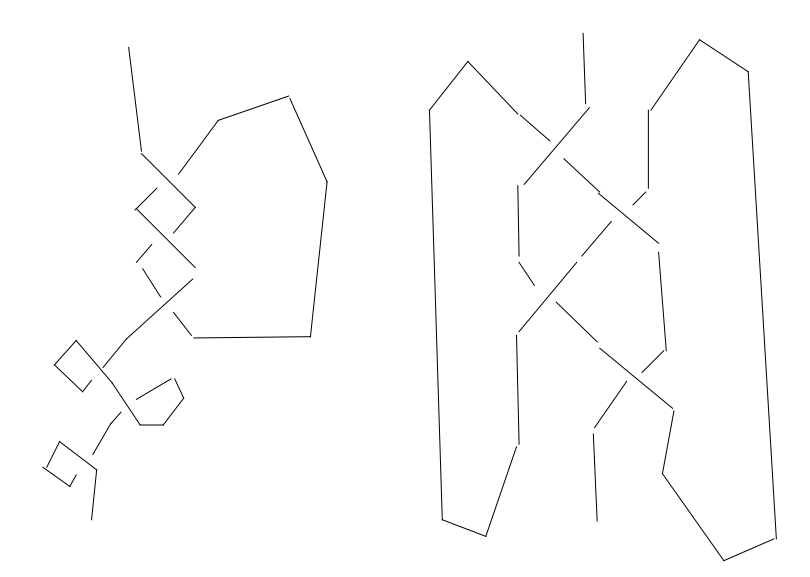

Figure eight knot:

```
\text{Im}(\mathbb{P}) = \left( \overline{R}_{6,1} \star \star \overline{R2}_{2,5} \star \star R1_{4,7} \star \star R_{8,3} \right) \text{ // } m_{1,2 \rightarrow 1} \text{ // } m_{1,3 \rightarrow 1} \text{ // } m_{1,4 \rightarrow 1} \text{ // } m_{1,5 \rightarrow 1} \text{ // } m_{1,6 \rightarrow 1} \text{ // } m_{1,7 \rightarrow 1} \text{ // } m_{1,8 \rightarrow 1}Out[<sup>e</sup>]= 3 \cup [] - 2 \cup [t_1, s_1]
```
Implementing the Hopf algebra structure (under construction)

$$
ln[e] := \Delta_{i\_i\_j\_k} [ \mathcal{E}_-] := Simp[\mathcal{E} / . \{ \newline z_-.x\_U \rightarrow z \text{ NonCommutativeMultiply } @ @ \{x \land . \} \newline s_i \rightarrow U[s_j, s_k], \newline w_i \rightarrow U[s_j, s_k] + U[w_k], \newline t_i \rightarrow U[t_j, t_k], \newline m_i \rightarrow U[m_k, t_j] + U[m_j], \newline \lor \text{Opposite coproduct on the tm side because of double*)} \newline y_{-l\_} \rightarrow U @ y_l \newline \}
$$

 $In[0,1]^n$   $S_i [S] := Simp[S / . \{z_1, x_1 \cup z_2, z_1 \mid x \rangle\};$  $S_i$  [U[]] = U[];  $S_i$   $[v[y_{-j}, \text{more}_{---}]]$  /;  $i \neq j := U[y_j] \leftrightarrow S_i[U[\text{more}]]$ ;  $(*Careful: if mathematical cannot decide i = j or not then we get an error*)$  $\mathsf{s}_i$   $[\mathsf{U}[\mathsf{s}_{i}]$ , more\_\_\_]] :=  $\mathsf{s}_i$  [U[more]] \*\* (U@s $_i$ );  $S_i$   $[U[w_i], \text{more}]] := S_i[U[\text{more}]]** (U[s_i, w_i]);$  $S_i$   $[U[t_i], \text{more}]] := S_i[U[\text{more}]]** (U\mathbb{e}t_i);$  $S_i$   $[\mathsf{U}[\mathfrak{m}_i]$ , more\_\_\_ $]$  :=  $S_i$  [U[more]] \*\* (-U[t $_i$ ,  $\mathfrak{m}_i$ ]);  $(*inverted antipode on the tm side because of double.*)$  $\mathcal{L}_{\text{Lip}} = \text{Simv}[i_+] [\mathcal{E}_+] := \text{Simp}[\mathcal{E} \land \{z_-\, x_-\,U \Rightarrow (z_-\, \cdot \, (c_i \rightarrow -c_i, t_i \rightarrow t_i^{-1})) \text{Sinv}[i][x]\}];$ Sinv[i][U[]] = U[]; Sinv[i\_]  $[U[y_{-i}, \text{more}_{--}]]$  /;  $i \neq j := U[y_j] \star \star$  Sinv[i]  $[U[\text{more}]]$ ; (\*Careful! if mathematica cannot decide i==j or not then we get an error\*) Sinv[i\_]  $[U[u_i], \text{more}]] := \text{Sinv}[i][U[\text{more}]]** (-\text{Ueu}_i);$ Sinv[i\_] $[U[M_i], \text{more}$ ] := Sinv[i][U[more]] \*\* ((1+ $\gamma$ ) S[i][U@M<sub>i</sub>] // Expand); Sinv[i\_] $[U[w_i, more_{--}]$ ] := Sinv[i][U[more]] \*\* ((1- $\gamma$ ) S[i][U@w<sub>i</sub>] // Expand); CoUnit[ $i$  ][ $\mathcal{E}$ ] :=  $ln[$   $\circ$  ]:= Simp[ $\mathcal{E}$  /. { $z_-\,$ ,  $x_- U \rightarrow (z_-\,$ , { $t \rightarrow 1$ ,  $c \rightarrow 0$ ,  $c_i \rightarrow 0$ ,  $t_i \rightarrow 1$ } CoUnit[i][x]}]; CoUnit $[i] [U[i]] = U[i];$ CoUnit  $[i_1]$   $[U|y_{-i}$ , more  $]$   $[i]$   $i \neq j$  :=  $U[y_j]$  \*\* CoUnit  $[i]$   $[U[more]]$ ; CoUnit  $[i_1] [U[y_{-i}],$  more\_\_\_]] /;  $y \neq a := 0$ ; CoUnit  $[i_] [U[a_i], \text{more}]] := \text{C}\cup\{\text{Unit}[i] [U[\text{more}]]\}$ UExp[ $\mathcal{E}_n$ ,  $n_1$  := Module  $\left[\{\mathbf{t} = \mathsf{U}[1], k\}, \mathsf{U}[1] + \mathsf{Sum}\left[\frac{\mathsf{t} = \mathsf{t} * \mathsf{t} \mathcal{L}}{k_1}, \{k, n\}\right]\right]$  // Simp  $ln[$   $\circ$  ]:= ToDegree  $[n_] [ \mathcal{E}]$  :=  $(Simp [ \mathcal{E}] /$ .  $ln[$   $\circ$  ]:=  $\left\{\gamma\rightarrow \hbar\; \gamma\; ,\;\; C_{i_-}\rightarrow \hbar\; C_i\; ,\;\; t_{i_-}\rightarrow e^{\hbar\; C_i}\; ,\; C\rightarrow \hbar\; C\; ,\ \ \, t\rightarrow e^{\hbar\; C}\; ,\;\chi_{\_}\mathcal{V}\rightarrow \hbar^{\text{Count}\left[\right.\times\right.}\times\left|\left.\mathsf{W}_{\_}\right.\right| + \text{Count}\left[\right.\times\right.\\,\left|\left.\mathsf{M}\right|\mathsf{M}_{\_}\right]\; \chi\; \right\}\;\;,$  $a_$ .  $x_$ U  $\rightarrow$  Normal [Series [a, { $\hbar$ , 0, n}]]  $\star$  x) /.  $\hbar$   $\rightarrow$  1

### Hopf algebra axioms

```
(*Sinv is the inverse of S*)Sinv[1][S[1][U@M1]] // Simp
Sinv[1][S[1][U@u1]] // Simp
Sinv[1][S[1][U@w1]] // Simp
U[M_1]U[u_1]U[w_1](*Coassociativity only works properly with t_i instead of t!*)(U@w1 // Δ[1, x, yy] // Δ[yy, y, z]) -
 (U@w1 // Δ[1, xx, z] // Δ[xx, x, y])
(U@u1 // Δ[1, x, yy] // Δ[yy, y, z]) -
 (U@u1 // Δ[1, xx, z] // Δ[xx, x, y])
(U@M1 // Δ[1, x, yy] // Δ[yy, y, z]) -
 (U@M1 // Δ[1, xx, z] // Δ[xx, x, y])
\theta0
\theta(*Convolution inverse*)
mul[2, 3, 1][S[2][Δ[1, 2, 3][U[w1]]]]
mul[2, 3, 1][S[2][Δ[1, 2, 3][U[u1]]]]
mul[2, 3, 1][S[2][Δ[1, 2, 3][U[M1]]]]
mul[2, 3, 1][S[3][Δ[1, 2, 3][U[w1]]]]
mul[2, 3, 1][S[3][Δ[1, 2, 3][U[u1]]]]
mul[2, 3, 1][S[3][Δ[1, 2, 3][U[M1]]]]
0
0
0
0
\theta0
```
### Testing Yang-Baxter

$$
\begin{array}{lll}\n\text{R}[i_{-}, j_{-}, d_{-}] & \text{in} \\
\text{Sum}\left[\frac{\text{UU}[w_i^{a}] * * \text{UU}[u_i^{b}] * * (c_j^{b} \text{U}[j + \gamma b c_j^{b-1} \text{U}[u_j]) * * (\text{UI} + \gamma a \text{U}[u_j]) * * \text{UU}[M_j^{a}]\right] \\
&\text{all } b: \\
&\left(1 + \gamma \frac{1}{4} (a - 1) a\right), \{b, \theta, d\}, \{a, \theta, d - b\}\right] \text{ // ToDegree}[d]\n\end{array}
$$

```
R3[d] := (ToDegree[d][R[1, 2, d] **R[1, 3, d]] **R[2, 3, d]) -
         (ToDegree[d][R[2, 3, d] ** R[1, 3, d]] ** R[1, 2, d])
      (R3[2] // ToDegree[2])
      0
      Timing[R3[3] // ToDegree[2]]
      {0.448, 0}
      Timing[R3[4] // ToDegree[3]]
      {3.492, 0}
      Timing[R3[5] // ToDegree[4]]
      \{27.384, -1\}\left[ \begin{array}{c} 2 \ 1 \ 6 \end{array} \right] U [w_1, M_3]Timing[R3[6] // ToDegree[4]]
      {206.372, 0}
      Timing[R3[7] // ToDegree[5]]
      $Aborted
      (*Verifying the inverse is given by (S tensor id)(R)*)
      (S[1][R[1, 2, 7]] ** R[1, 2, 7] - U[]) // ToDegree[4]
      (*Verifying the inverse is given by (id tensor S^{(n-1)}(R) *)
      0
      (Sinv[2][R[1, 2, 7]] ** R[1, 2, 7] - U[]) // ToDegree[4]
      0
\text{Im}[e] := \text{Rinv}[i_-, j_-, d_+] := \text{S}[i][R[i, j, d]] // Expand
```
<code>Swaub[ $a$ \_,  $b$ \_, i\_] := S[i] $\left\lceil\left(\mathsf{UU}\!\left[{w_i}^a\right] * \mathsf{x} \, \mathsf{UU}\!\left[{u_i}^b\right]\right)\right\rceil$  // <code>Simp</code></code>

Swab[2, 1, i]  
\n2× (-1+γ) U[w<sub>1</sub>, w<sub>1</sub>] + (-1+5γ) U[w<sub>1</sub>, w<sub>1</sub>, u<sub>1</sub>] + 2γ U[w<sub>1</sub>, w<sub>1</sub>, u<sub>1</sub>]   
\n5[1] [UU[w<sub>1</sub><sup>2</sup>]] // Simp  
\n(1-γ) U[w<sub>1</sub>, w<sub>1</sub>] - 2γ U[w<sub>1</sub>, w<sub>1</sub>, u<sub>1</sub>]  
\nRinv0[1, j, d] :-  
\n
$$
S = \sum_{i=1}^{6} \frac{1}{(1+i)^{2}} \left[ 1+2\sum_{i=1}^{6} \frac{1}{(1+i)^{2}} \left[ 1+2\sum_{i=1}^{6} \frac{1}{(1+i)^{2}} \left[ 1+2\sum_{i=1}^{6} \frac{1}{(1+i)^{2}} \right] 1+2\sum_{i=1}^{6} \left[ 1+2\sum_{i=1}^{6} \frac{1}{(1+i)^{2}} \left[ 1+2\sum_{i=1}^{6} \frac{1}{(1+i)^{2}} \right] 1+2\sum_{i=1}^{6} \left[ 1+2\sum_{i=1}^{6} \frac{1}{(1+i)^{2}} \left[ 1+2\sum_{i=1}^{6} \frac{1}{(1+i)^{2}} \right] 1+2\sum_{i=1}^{6} \left[ 1+2\sum_{i=1}^{6} \frac{1}{(1+i)^{2}} \right] 1+2\sum_{i=1}^{6} \left[ 1+2\sum_{i=1}^{6} \frac{1}{(1+i)^{2}} \left[ 1+2\sum_{i=1}^{6} \frac{1}{(1+i)^{2}} \right] 1+2\sum_{i=1}^{6} \left[ 1+2\sum_{i=1}^{6} \frac{1}{(1+i)^{2}} \left[ 1+2\sum_{i=1}^{6} \frac{1}{(1+i)^{2}} \right] 1+2\sum_{i=1}^{6} \left[ 1+2\sum_{i=1}^{6} \frac{1}{(1+i)^{2}} \left[ 1+2\sum_{i=1}^{6} \frac{1}{(1+i)^{2}} \right] 1+2\sum_{i=1}^{6} \left[ 1+2\sum
$$

$$
(c_j^{b} \cup [j + \gamma b c_j^{b-1} \cup [u_j]) \star \star (U[j + \gamma a \cup [u_j]) \star \star \cup [M_j^{a}] \left(1 - \gamma \frac{1}{4}\right)
$$
  

$$
\{b, \theta, d\}, \{a, \theta, d - b\} / / \text{ToDegree}[d]
$$

**(Rinv[1, 2, 8] - Rinv02[1, 2, 8]) // Simp // ToDegree[4]** 0

*http://drorbn.net/AcademicPensieve/People/VanDerVeen/#MathematicaNotebooks*

**(a - 1) a ,**

$$
Rinv03[i_-, j_-, d_]:=\n\sum_{a \text{ is } b} \text{U}[w_i^a] \ast \left( \text{U}[1 - a \gamma \text{U}[u_i]) \ast \text{U}[u_i^b] \ast \left( \text{U}[1 - \gamma \text{U}[u_j, u_i] - \gamma a \text{U}[u_j] \right) \ast \text{U}[u_i^a] \ast \left( \text{U}[1 - a \gamma \text{U}[u_i]) \ast \text{U}[u_i^b] \ast \left( \text{U}[1 - \gamma \text{U}[u_j, u_i] - \gamma a \text{U}[u_j] \right) \ast \text{U}[u_i^a] \ast \left( \text{U}[1 + \gamma a \text{U}[u_j] \ast \text{U}[u_j^a] \right) \ast \text{U}[u_i^a] \ast \left( \text{U}[1 - \gamma a \text{U}[u_i, u_i] - \gamma a \text{U}[u_j] \ast \text{U}[u_i^a] \right)\n\right)
$$

**(Rinv[1, 2, 8] - Rinv03[1, 2, 8]) // Simp // ToDegree[4]**

0

$$
Rinv04[i, j, d] :=
$$
\n
$$
Sum\left[\frac{(-1)^{a+b} t_{j}^{-a} c_{j}^{b}}{a! b!} \cup [w_{i}^{a}] \ast \ast (U[] - a \gamma U[u_{i}]) \ast \ast UU[u_{i}^{b}] \ast \ast (U[] - \gamma UU[u_{j}, u_{i}]) \ast \ast UU[M_{j}^{a}] \right]
$$
\n
$$
\left(1 - \gamma \frac{1}{4} (a - 1) a\right), \{b, 0, d\}, \{a, 0, d - b\} \right] // ToDegree[d]
$$

**(Rinv[1, 2, 8] - Rinv04[1, 2, 8]) // Simp // ToDegree[4]**

0

#### Quasi triangularity axioms

```
(*Check the three quasi-triangularity axioms*)(\Delta[i, k, 1] [R[i, j, 5]] - R[k, j, 5] ** R[1, j, 5]) // ToDegree[5]
\theta(\Delta[j, k, 1] [R[i, j, 8]] - R[i, 1, 8] ** R[i, k, 8]) // ToDegree[5]
\thetaCheckRDR[x_, d_] :=
 (R[2, 3, d+4] ** \Delta[1, 2, 3] [X] ** Rinv [2, 3, d + 4] - \sigma[2, 3] [\Delta[1, 2, 3] [X]]) // ToDegree [d]
CheckRDR[U@ui, 5]
CheckRDR[U@wi, 5]
CheckRDR[U@Mi, 5]
0
0
0
```
#### Drinfeld element

 $(*Drinfeld$  element\*) **Dr[***d*\_**] := R[1, 2,** *d***] // S[2] // mul[2, 1, 1]**

```
(*Check that S(Dr) and Dr commute*)S[1][Dr[4]] ** Dr[4] - S[1][Dr[4]] ** Dr[4]
0
S[1][Dr[2]] // ToDegree[2]
U[] – C<sub>1</sub> U[u<sub>1</sub>] + (-1+γ) U[w<sub>1</sub>, M<sub>1</sub>] + \frac{1}{2}2
                                                  U[W_1, W_1, M_1, M_1](*S(Dr) = t^{-1} e^{-2\epsilon c} Dr * )<code>S[1][Dr[6]]-(U[]-2\gammaU[u<sub>1</sub>]) ** (Dr[6] t_1^{-1} // ToDegree[6]] // ToDegree[3]</code>
\theta(U[] - \gamma U[u_1]) ** Dr[4] - Dr[4] ** (U[] - \gamma U[u_1]) // ToDegree[4]
\theta
```
Therefore the Ribbon element v is implied by  $v^2 = S(Dr)Dr = t^{-1}e^{-2\gamma u} Dr^2$  so choose  $v = t^{-1/2}e^{-\gamma u}Dr$ , note Dr commutes with *e*-γu.

According to Ohtsuki p.72 read upside down, we should set the left-moving cup and cap to 1 and the right-moving cap nr should be *v* Dr<sup>−1</sup>=t<sup>−1/2</sup> e<sup>-γu</sup> and the right-moving cup ur should be Dr  $v^{-1} = t^{1/2} e^{\gamma u}$ .

```
(*Square of antipode*)
```

```
S[1]@S[1]@U@u1
S[1]@S[1]@U@w1
S[1]@S[1]@U@M1
U[u_1](1 + \gamma) U[w<sub>1</sub>]
(1 - \gamma) U[M<sub>1</sub>]
(U[] + γ U[u]) ** U[u] ** (U[] - γ U[u]) // Simp
(U[] + γ U[u]) ** U[w] ** (U[] - γ U[u]) // Simp
(U[] + γ U[u]) ** U[M] ** (U[] - γ U[u]) // Simp
U[u](1 + \gamma) U[w]
(1 - \gamma) U[M]
```
#### Logos

**B[U@M, U@w]**  $(1 - t) U[] - (1 + t) \gamma U[u]$   $ln[e] = \eta = \frac{t+1}{ }$ 

**t - 1 γ;**  $q = 1 + \eta$ ;  $qI[k] := k(1 + \eta(k - 1) / 2)$  // **Expand qFac[***n*\_**] :=** *n***! (1 + η (***n* **- 1)** *n* **/ 4) // Expand InvqFac[***n*\_**] := (1 - η (***n* **- 1)** *n* **/ 4) /** *n***! // Expand** qBin $[n_$ ,  $k_$ ] := Binomial $[n, k]$  (1+ $\eta k$  (n- $k$ ) /2) // Expand

 $(*Checking the commutation relation for powers of a, w*)$ WmAn  $[m_-, n_-]$  := Sum  $[(1-t)^{j}$  qBin  $[m, j]$  qBin  $[n, j]$ qFac[j]UU $\lceil \mathsf{w}^{n-j} \rceil$  \*\* (U[] +j  $\eta$  U[u]) \*\* UU $\lceil \mathsf{M}^{m-j} \rceil$ , {j, 0, Min[m,  $n$ ]} $\rceil$  $T$ estWmAn $[m_-, n_+] := -UU[M^m, w^n] + W^m$ An $[m, n]$ **TestWmAn[5, 3] // Together**

0

$$
\begin{aligned}\n\text{Mawb}[a_{-}, b_{-}] &:= \text{Sum}\left[\frac{a \cdot b \cdot 1}{(a - j) \cdot (b - j) \cdot 1 \cdot j \cdot 1} (1 - t)^{j}\right] \\
&\text{UU}\left[w^{b-j}\right] \star \star \left(\left[U\right] - \frac{(1 + t)}{1 - t} \gamma \left(\left(\frac{a + b - 2}{2} U\right) + U\left[u\right]\right) j - \frac{3}{4} j \cdot (j - 1) U\left[\right]\right)\right) \quad \text{with} \\
&\text{UU}\left[\left[\frac{m^{a-j}}{2}\right], \{j, \theta, \text{Min}\left[a, b\right]\}\right]\n\end{aligned}
$$

**TestMawb[***a*\_**,** *b*\_**] := -UUM***<sup>a</sup>* **, w***<sup>b</sup>* **+ Mawb[***a***,** *b***] // Simp**

**TestMawb[7, 10]**

0

TestLemma20[d<sub>1</sub>] := -Sum[Mawb[k, k] 
$$
\frac{\delta^{k}}{k!}
$$
, {k, 0, d}] +  
\nSum $\left[\begin{array}{c} \frac{\delta^{k-j}k!}{(k-j)!(k-j)!j!} \delta^{j}(1-t)^{j} \end{array}\right]$   
\nUU $\left[w^{k-j}\right] * * \left(\left[U[1 - \frac{(1+t)}{1-t} \gamma \left((k-1)U[1+U[u])j - \frac{3}{4}j(j-1)U[1]\right)\right] / / Simp\right) * *$   
\nUU $\left[W^{k-j}\right]$ , {j, 0, k}]

**TestLemma20[4] // ToDegree[3]**

 $\theta$ 

TestLemma21[d<sub>1</sub> := -Sum[Mawb[k, k] 
$$
\frac{\delta^k}{k!}
$$
, {k, 0, d}] +  
\n
$$
Sum\left[\frac{\delta^1 (1+j)!}{1!1!j!} \delta^j (1-t)^j UU[w^1] * \right]
$$
\n
$$
(\left( U[] - \frac{(1+t)}{1-t} \gamma \left( (1U[] + U[U]) j + \frac{1}{4} j (j-1) U[] \right) \right) // Simp) * UU[M^1], {j, 0, d}]
$$
\n, {l, 0, d}]

**TestLemma21[6] // ToDegree[6]**

 $\Theta$ 

TestLemma22[d<sub>1</sub>] := -Sum[Mawb[k, k] 
$$
\frac{\delta^{k}}{k!}
$$
, {k, 0, d}] +  
\n
$$
Sum\left[\frac{\delta^{1}}{1!}UU[w^{1}] * * \left(\left((1-\delta(1-t))^{-1-1}U[1] - \frac{(1+t)}{1-t}\gamma\left(\delta(1-t)(1-\delta(1-t))^{-1-2}(1+1)(1U[1+U[u]) + \delta^{2}(1-t)^{2}(1-\delta(1-t))^{-1-3}(1+1)(1+2)\frac{1}{4}U[1]\right)\right) / / Simp\right) * *UU[M^{1}]
$$
\n, {1, 0, d}]

**TestLemma22[7] // ToDegree[6]** 0

TestLemma23[d] := Module 
$$
[\{\vee\},
$$
  
\n $\vee = (1 - \delta (1 - t))^{-1};$   
\n $\sim Sum \left[ \frac{\delta^k}{k!}, \{k, \theta, d\} \right] +$   
\n $\sim Sum \left[ \frac{(\delta \vee)^1}{1!} \cup U[w^1] * * \left( \left( U[1 - \frac{(1 + t)}{1 - t} \times \delta(1 - t) \times (1 + 1) (1 U[1 + U[1]) \right) \right) \right. \\ \left. \left. + \delta^2 (1 - t)^2 \sqrt{2} (1 + 1) (1 + 2) \frac{1}{4} U[1] \right) \right) \right/ \sin p \right) * * UU[M^1]$   
\n $\left. \left. \left. \left. \left. \left(1, \theta, d\right) \right\right\right]$   
\n $\left. \left. \left[ \left(1, \theta, d\right) \right] \right]$   
\nTestLemma23[7] // ToDegree [6]  
\n0

```
TestLemma24[d_] := Module{ν},
    ν = (1 - δ (1 - t))-1
;
    -SumMawb[k, k]
                            δk
                            k!
                               , {k, 0, d} +
     ν Sum
              (\delta \vee)^{1}l!
                        UUwl
 ** U[]
                  1<br>a c (1 +t) \delta \vee \gamma \left[ \delta (1-t) \vee 0 \right]2
                                                              +
                      l (2 + δ (1 - t) ν) U[] +
                       (1 - 1) 1 \left(1 + \frac{1}{1}\right)4
                                            δ (1 - t) ν U[]
                       + (l + 1) U[u] // Simp ** UUMl

        , {l, 0, d}
 \overline{\phantom{a}}TestLemma24[7] // ToDegree[6]
\theta(*Guess qLogos first at q=1*)
ToDegh[F_, x_] := Series[F /. {\alpha \rightarrow \alpha h, \delta \rightarrow \delta h, \beta \rightarrow \beta h}, {h, \theta, x}]
d = 8;
LHS = Sum\lceil \alpha^m \delta^k \beta^n \ln \sqrt{2} InvqFac[m] \ln \sqrt{2} InvqFac[n] \text{ WmAn}[m+k, n+k],
       {m, 0, d}, {k, 0, d - m}, {n, 0, d - m - k} // Simp;
(*powers of nu as power series*)nuA[z_] := Sum \left[\text{Binomial}[z - 1 + x, x] (1 - t)^{x} \delta^{x}, \{x, \theta, d\}\right];
RHS =
   Sum [(1-t)^{j} nuA [m+k+n+j+1] \alpha^{m+j} \delta^{k} \beta^{n+j} InvqFac [m] InvqFac [k] InvqFac [n] InvqFac [j]
```
UU $[a^{n+k}, w^{m+k}]$ , {m, 0, d}, {k, 0, d - m}, {n, 0, d - m - k}, {j, 0, d - m - n - k} $\}$  // Simp; **ToDegh[(LHS - RHS) /. {ϵ 0} // Simp, 8]**

 $0[h]$ <sup>9</sup>

 $(*Now set up the LHS and RHS to find the Logos relating them.*)$ 

**d = 11;**  $\tanh{ }$  **CHS** =  $\textsf{Sum}\left[\alpha^{\textsf{m}}\ \delta^{\textsf{k}}\ \beta^{\textsf{n}}\ \frac{\textsf{WmAn}\left[\textsf{m}+\textsf{k, n}+\textsf{k}\right]}{\alpha^{\textsf{m}}}\right]$  $\frac{1}{m! k! n!}$ , {m, 0, d}, {k, 0, d - m}, {n, 0, d - m - k} // Simp;<br>m!k!n! RHS = Sum $\left[ (1-t)^{j} \mu^{-(m+k+n+j+1)} \right. \frac{\alpha^{m+j} \delta^{k} \beta^{n+j}}{j!}$ **m! k! n! j! UUan+<sup>k</sup> , wm+<sup>k</sup> ,**  ${m, 0, d}$ , {k, 0, d - m}, {n, 0, d - m - k}, {j, 0, d - m - n - k}}; CRHS = Sum  $[(1-t)^{j} \mu^{-(m+k+n+j+1)} \frac{\alpha^{m+j} \delta^{k} \beta^{n+j}}{m}]$ **m! n! k! j! UUan+<sup>k</sup> , c, wm+<sup>k</sup> , {m, 0, d},** { $k, 0, d-m$ }, { $n, 0, d-m-k$ }, { $j, 0, d-m-n-k$ } // Simp; **μ = 1 - (1 - t) δ; η**  $(1 + t) \in$  $-1 + t$ 

 $(*$  Here we guess and verify the Logos coefficient by coefficient $*)$ 

ToDepth [Coefficient 
$$
\left[ -LHS + RHS +
$$
  
\n $\mu^{-4} (1-t) \eta \left( \frac{1}{2} \delta^2 \mu^2 + \alpha \beta \delta \mu + \frac{\alpha^2 \beta^2}{4} \right) RHS +$   
\n $\mu^2 (\delta \mu + \alpha \beta) CRISS +$   
\n $\beta \left( \delta \mu + \frac{\alpha \beta}{2} \right) U[a] \ast *RHS +$   
\n $\alpha \left( \delta \mu + \frac{\alpha \beta}{2} \right) RIS \ast * U[w] +$   
\n $\beta \delta \mu^2 U[a] \ast *CRHS +$   
\n $\alpha \delta \mu^2 CRISS \ast * U[w] +$   
\n $\delta (1+\mu) (\mu \delta + \alpha \beta) U[a] \ast *RISS \ast * U[w] +$   
\n $\delta^2 \mu^2 U[a] \ast *CRHS \ast * U[w] +$   
\n $\frac{\beta^2 \delta}{4} (1+\mu) U[a, a] \ast *RHS +$   
\n $\frac{\alpha^2 \delta}{4} (1+\mu) RHS \ast * U[w, w] +$   
\n $\frac{\beta \delta^2}{2} (1+2\mu) U[a, a] \ast *RHS \ast * U[w] +$   
\n $\frac{\alpha \delta^2}{2} (1+2\mu) U[a, a] \ast *RHS \ast * U[w, w] +$   
\n $\frac{\delta^3}{4} (1+3\mu) U[a, a] \ast *RHS \ast * U[w, w] +$   
\n $\frac{\delta^3}{4} (1+3\mu) U[a, a] \ast *RHS \ast * U[w, w]$ 

$$
(\ast \text{Final check, put back } \epsilon, \ast)
$$
\n
$$
\text{ToDegh}\left[\left(-\text{LHS} + \text{RHS} + \frac{\epsilon}{2}\right)\left(\frac{1}{2}\delta^2\mu^2 + \alpha\beta\delta\mu + \frac{\alpha^2\beta^2}{4}\right)\text{RHS} + \frac{\alpha^2(\delta\mu + \alpha\beta)\text{CRHS} + \frac{\alpha^2(\delta\mu + \alpha\beta)\text{CRHS} + \frac{\alpha^2(\delta\mu + \alpha\beta)}{2}}{2}\right] \text{U[a]} \ast \ast \text{RHS} + \frac{\alpha(\delta\mu + \frac{\alpha\beta}{2})\text{RHS} \ast \text{U[w]} + \frac{\alpha\beta\mu^2\text{U[a]} \ast \text{CRHS} \ast \text{U[w]} + \frac{\alpha\beta\mu^2\text{U[a]} \ast \text{CRHS} \ast \text{U[w]} + \frac{\alpha^2\mu^2\text{U[a]} \ast \text{CRHS} \ast \text{U[w]} + \frac{\beta^2\delta}{4}\left(1 + \mu\right)\text{U[a, a]} \ast \text{RHS} \ast \text{U[w]} + \frac{\beta^2\delta}{4}\left(1 + \mu\right)\text{RHS} \ast \text{U[w, w]} + \frac{\beta^2\delta}{4}\left(1 + \mu\right)\text{RHS} \ast \text{U[w, w]} + \frac{\beta\delta^2}{2}\left(1 + 2\mu\right)\text{U[a, a]} \ast \ast \text{RHS} \ast \text{U[w, w]} + \frac{\beta\delta^2}{2}\left(1 + 2\mu\right)\text{U[a]} \ast \ast \text{RHS} \ast \text{U[w, w]} + \frac{\delta^3}{2}\left(1 + 3\mu\right)\text{U[a, a]} \ast \ast \text{RHS} \ast \text{U[w, w]} + \frac{\delta^3}{4}\left(1 + 3\mu\right)\text{U[a, a]} \ast \ast \text{RHS} \ast \text{U[w, w]} + \frac{\delta^3}{4}\left(1 + 3\mu\right)\text{U[a, a]} \ast \text{RHS} \ast \text{U[w, w]} + \frac{\delta^3}{4}\left(1 + 3\mu\right)\text{U[a, a]} \ast \text{RHS} \ast \text{U[w, w]} + \frac{\delta^3}{4}\text{U[x, a]} \ast \text{RHS} \ast \text{U[x, a]} \
$$

## Double Reverse

```
Δ[1, 2, 3][U@c1] // Simp
Δ[1, 2, 3][U@w1] // Simp
Δ[1, 2, 3][U@a1] // Simp
U[c_2] + U[c_3]U[w_2] + U[w_3] + \epsilon U[c_3, w_2]\left. t_{3}\,U\left[\,a_{2}\,\right]\; +U\left[\,a_{3}\,\right]\; -\in U\left[\,a_{3}\,,\;c_{2}\,\right] \right.
```

```
((Δ[1, 2, 3][U@w1] // Simp) ** (Δ[1, 2, 3][U@w1] // Simp) -
     (U[w_2] + U[w_3]) ** (U[w_2] + U[w_3]) - \epsilon U[w_2, w_3] - 2 \epsilon U[c_3, w_2, w_3] - 2 \epsilon U[c_3, w_2, w_2]) // Simp
\alpha((\Delta[1, 2, 3] [U@a_1]/Simp)** (\Delta[1, 2, 3] [U@a_1]/Simp) - (t_3U[a_2]+U[a_3])**(t_3 U[a_2] + U[a_3]) + \epsilon t_3 U[a_2, a_3] + 2 \epsilon t_3 U[a_2, a_3, c_2] + 2 \epsilon U[a_3, a_3, c_2]) // Simp
\alpha((\Delta[1, 2, 3] [U@a<sub>1</sub>] // Simp) ** (\Delta[1, 2, 3] [U@a<sub>1</sub>] // Simp) ** (\Delta[1, 2, 3] [U@a<sub>1</sub>] // Simp) -(t_3 U[a_2] + U[a_3]) ** (t_3 U[a_2] + U[a_3]) ** (t_3 U[a_2] + U[a_3]) +
     3 \in t_3 (t_3 \cup [a_2] + \cup [a_3]) ** \cup [a_2, a_3] +3 \in (t_3 \cup [a_2] + \cup [a_3]) \ast \ast (t_3 \cup [a_2] + \cup [a_3]) \ast \ast \cup [a_3, c_2]) // Simp
\alpha((Δ[1, 2, 3][U@a1] // Simp) ** (Δ[1, 2, 3][U@a1] // Simp) **
       (Δ[1, 2, 3][U@a1] // Simp) ** (Δ[1, 2, 3][U@a1] // Simp) -
     (t_3 U[a_2] + U[a_3]) ** (t_3 U[a_2] + U[a_3]) ** (t_3 U[a_2] + U[a_3]) ** (t_3 U[a_2] + U[a_3]) +
     6 \in t_3 (t_3 U[a_2] + U[a_3]) ** (t_3 U[a_2] + U[a_3]) ** U[a_2, a_3] +4 \in (t_3 \cup [a_2] + \cup [a_3]) \rightarrow (t_3 \cup [a_2] + \cup [a_3]) \rightarrow (t_3 \cup [a_2] + \cup [a_3]) \rightarrow (t_3 \cup [a_3, c_2]) // Simp
\alpha(((Δ[1, 2, 3][U@a1] // Simp) ** (Δ[1, 2, 3][U@a1] // Simp) **
              (\Delta[1, 2, 3] [U@a<sub>1</sub>] // Simp) ** (\Delta[1, 2, 3] [U@a<sub>1</sub>] // Simp)) // Simp) **
       (((Δ[1, 2, 3][U@w1] // Simp) ** (Δ[1, 2, 3][U@w1] // Simp) **
              (\Delta[1, 2, 3] [U@w<sub>1</sub>] // Simp) ** (\Delta[1, 2, 3] [U@w<sub>1</sub>] // Simp)) // Simp) -
     (
       (t_3 U[a_2] + U[a_3]) ** (t_3 U[a_2] + U[a_3]) ** (t_3 U[a_2] + U[a_3]) ** (t_3 U[a_2] + U[a_3]) **
           (U[w_2] + U[w_3]) ** (U[w_2] + U[w_3]) ** (U[w_2] + U[w_3]) ** (U[w_3] + U[w_3])+ \epsilon (t<sub>3</sub> U[a<sub>2</sub>] + U[a<sub>3</sub>]) ** (t<sub>3</sub> U[a<sub>2</sub>] + U[a<sub>3</sub>]) ** (t<sub>3</sub> U[a<sub>2</sub>] + U[a<sub>3</sub>]) ** (t<sub>3</sub> U[a<sub>2</sub>] + U[a<sub>3</sub>]) **
             (4 U[c_3, w_2]) ** (U[w_2] + U[w_3]) ** (U[w_2] + U[w_3]) ** (U[w_2] + U[w_3])+ \epsilon (t<sub>3</sub> U[a<sub>2</sub>] + U[a<sub>3</sub>]) ** (t<sub>3</sub> U[a<sub>2</sub>] + U[a<sub>3</sub>]) ** (t<sub>3</sub> U[a<sub>2</sub>] + U[a<sub>3</sub>]) **
             (t_3 U[a_2] + U[a_3]) ** (6 U[w_2, w_3]) ** (U[w_2] + U[w_3]) ** (U[w_2] + U[w_3])- \epsilon (t<sub>3</sub>U[a<sub>2</sub>] + U[a<sub>3</sub>]) ** (t<sub>3</sub>U[a<sub>2</sub>] + U[a<sub>3</sub>]) ** (t<sub>3</sub>U[a<sub>2</sub>] + U[a<sub>3</sub>]) ** (4U[a<sub>3</sub>, c<sub>2</sub>]) **
            (U[w_2] + U[w_3]) ** (U[w_2] + U[w_3]) ** (U[w_2] + U[w_3]) ** (U[w_2] + U[w_3])- \epsilon (t<sub>3</sub> U[a<sub>2</sub>] + U[a<sub>3</sub>]) ** (t<sub>3</sub> U[a<sub>2</sub>] + U[a<sub>3</sub>]) ** (6 t<sub>3</sub> U[a<sub>2</sub>, a<sub>3</sub>]) **
             (U[w_2] + U[w_3]) ** (U[w_2] + U[w_3]) ** (U[w_2] + U[w_3]) ** (U[w_3] + U[w_3])) // Expand // Simp
```

```
\theta
```

```
UU[c, a]
U[a] + U[a, c]
```

```
S[1] @ \nexists \omega \wedge \omega_1 - (-U[w_1] + \varepsilon \wedge U[w_1, c_1]) // SimpS[1]@U@c1 // Simp
<code>S[1]@U@a<sub>1</sub>-\left(-\mathrm{t_{1}}^{-1}\right. (U[a<sub>1</sub>] + \epsilon UU[c<sub>1</sub>, a<sub>1</sub>])\right) // Expand // Simp</code>
\theta-U[C_1]0
Δ[1, 2, 3][U@c1] // S[2]
Δ[1, 2, 3][U@w1] // S[2] // Simp
(Δ[1, 2, 3][U@a1] // S[2] // Simp) /. t_  t // Simp
-U[C_2] + U[C_3](-1 + \epsilon) U[w_2] + U[w_3] + \epsilon U[c_2, w_2] - \epsilon U[c_3, w_2](-1 - \epsilon) \mathsf{U}[a_2] + \mathsf{U}[a_3] - \epsilon \mathsf{U}[a_2, c_2] + \epsilon \mathsf{U}[a_3, c_2]U[w] ** ((U[c] + U[]) ** U[w]) // Simp
2 U[w, w] + U[c, w, w](S[1]@U[w1]) // Simp
(S[1]@U[w1]) ** (S[1]@U[w1]) // Simp
(S[1] @U[w_1]) ** (S[1] @U[w_1]) ** (S[1] @U[w_1]) // Simp(S[1] @U[w_1]) ** (S[1] @U[w_1]) ** (S[1] @U[w_1]) ** (S[1] @U[w_1]) // Simp(-1 + \epsilon) \mathsf{U}[w_1] + \epsilon \mathsf{U}[c_1, w_1](1 - 3 \epsilon) \mathsf{U}[w_1, w_1] - 2 \epsilon \mathsf{U}[c_1, w_1, w_1](-1 + 6 \epsilon) U[w_1, w_1, w_1] + 3 \epsilon U[c_1, w_1, w_1, w_1](1 - 10 \epsilon) U[w<sub>1</sub>, w<sub>1</sub>, w<sub>1</sub>, w<sub>1</sub>] -4 \epsilon U[c<sub>1</sub>, w<sub>1</sub>, w<sub>1</sub>, w<sub>1</sub>]
(S[1]@U[a1]) // Simp
(S[1]@U[a1]) ** (S[1]@U[a1]) // Simp
(S[1] \otimes U[a_1]) ** (S[1] \otimes U[a_1]) ** (S[1] \otimes U[a_1]) // Simp
(S[1] \ @U[a_1]) \ ** (S[1] \ @U[a_1]) \ ** (S[1] \ @U[a_1]) \ ** (S[1] \ @U[a_1]) // Simp
 (-1 - \epsilon) U[a_1]\mathsf{t}_1- \frac{\in U[a_1, c_1]}{\sf t}_1(1 + 3 \epsilon) U[a_1, a_1]\frac{U[a_1, a_1]}{t_1^2} + \frac{2 \in U[a_1, a_1, c_1]}{t_1^2}(-1 - 6 \in) U[a_1, a_1, a_1]J[a_1, a_1, a_1] - \frac{3 \in U[a_1, a_1, a_1, c_1]}{t_1^3}(1 + 10 \epsilon) U[a_1, a_1, a_1, a_1]\frac{a_1, a_1, a_1, a_1}{t_1^4} + \frac{4 \in U[a_1, a_1, a_1, a_1, c_1]}{t_1^4}
```
 $(U[c] - 4U[])$  \*\*  $UU[a<sup>4</sup>] - UU[a<sup>4</sup>, c]$  $\theta$